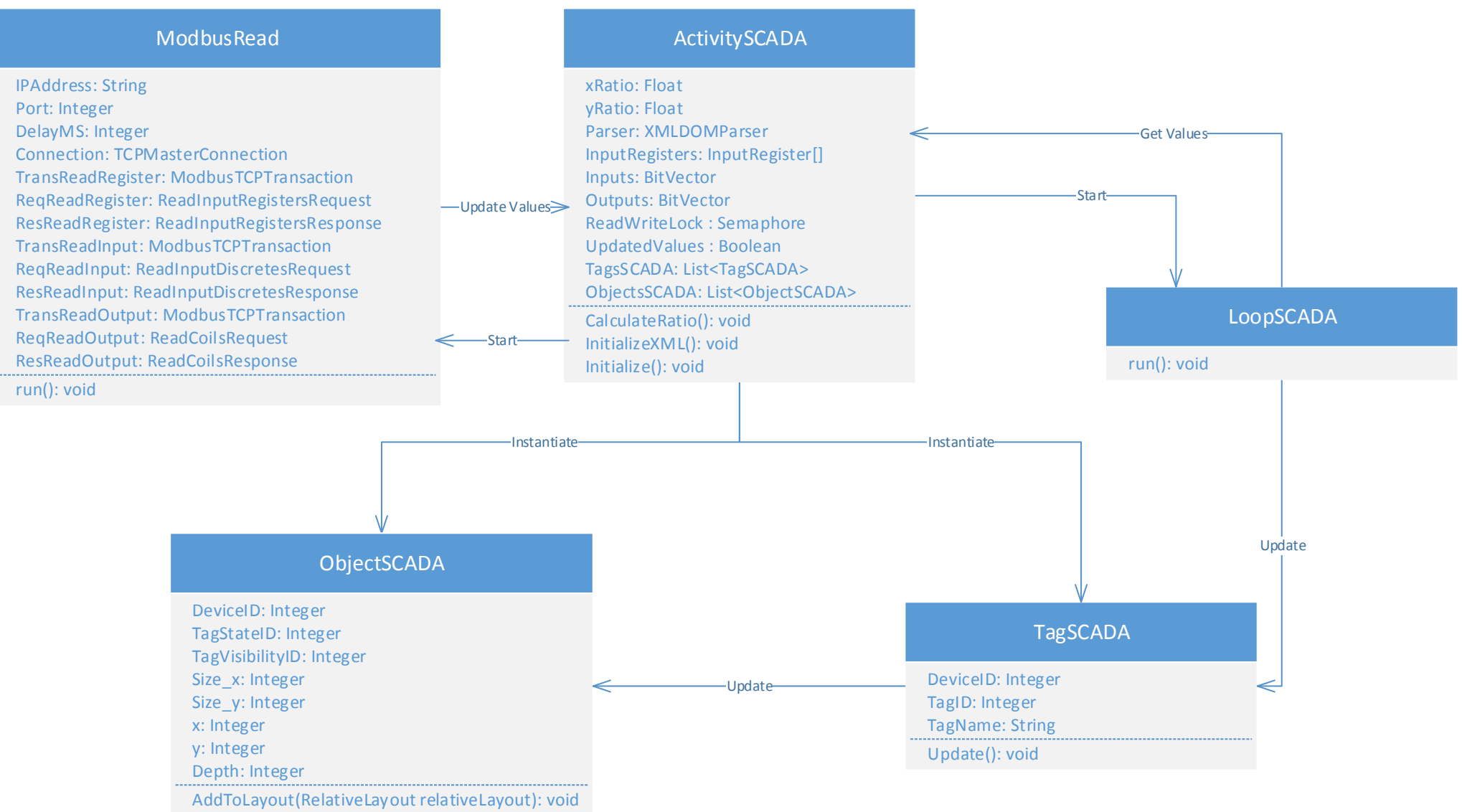

Update(): void

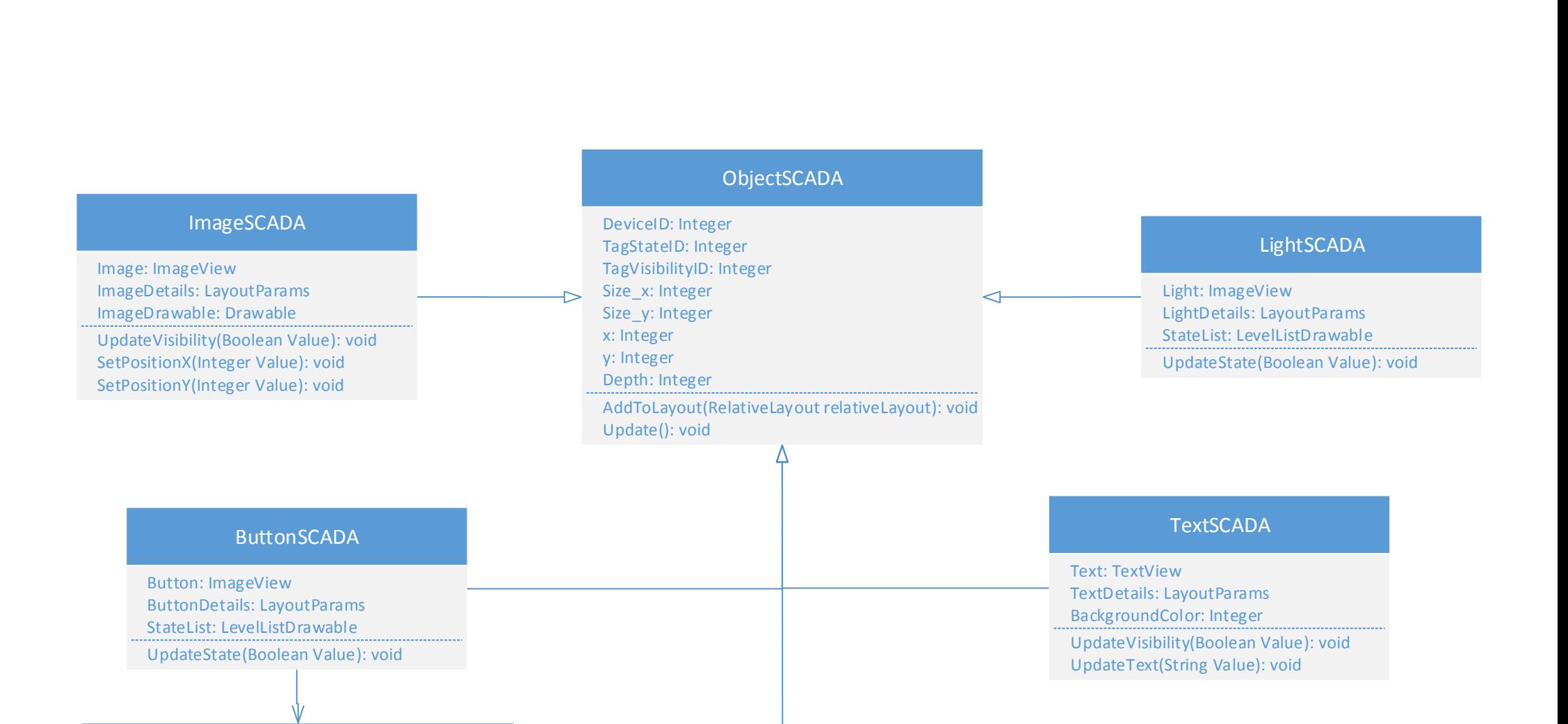

## ShapeSCADA

Shape: ImageView ShapeDetails: LayoutParams MaxValue: Integer MinValue: Integer StartColor: Integer EndColor: Integer BorderColor: Integer BorderWidth: Integer ChangeGradient(Integer Value): void UpdateVisibility(Boolean Value): void SetPositionX(Integer Value): void SetPositionY(Integer Value): void

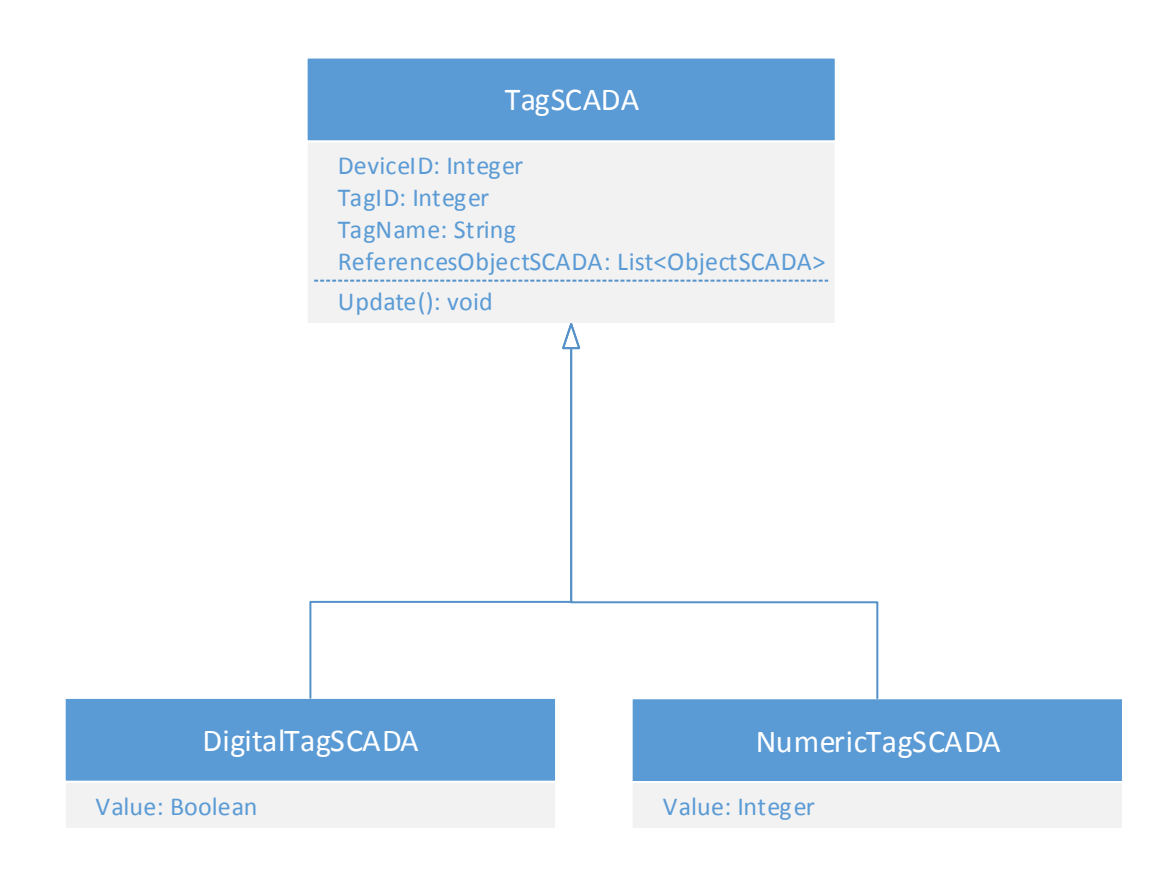

## ModbusWrite

IPAddress: String Port: Integer Connection: TCPMasterConnection TransWriteOutput: ModbusTCPTransaction ReqWriteOutput: WriteSingleCoilRequest run(): void